#### **Frequently Asked Questions (FAQs)**

### 1. **What is CUCET 2015?**

CUCET – is **"Central Universities Common Entrance Test"**. This all-India test is being organized by eight Central Universities together, for admission to about 250 Integrated/ undergraduate, Postgraduate and Research Programmes in these Universities. It provides a single window opportunity to the students to seek admission in eight centraluniversities across the country.

#### **2. Which are the Eight Central Universities participating in the CUCET – 2015?**

These are Central Universities of Haryana, Jammu, Jharkhand, Kashmir, Kerala, Central University of Punjab, Rajasthan and Tamil Nadu and Punjab.

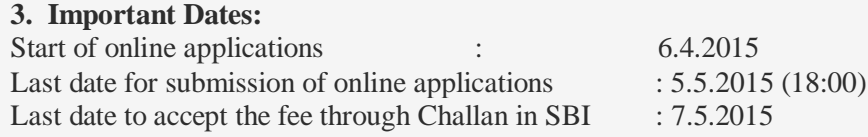

#### **4. What programmes are offered in these Universities?**

Please see the link "Programmes Offered" available on the website for complete list of programmes, intake and eligibility criteria, and the Universities in which these programmes are offered. Also, visit the website of the concerned University.

#### **5. How much is the examination fee? Is it different if I apply for more programmes?**

The examination fee details are as follows:

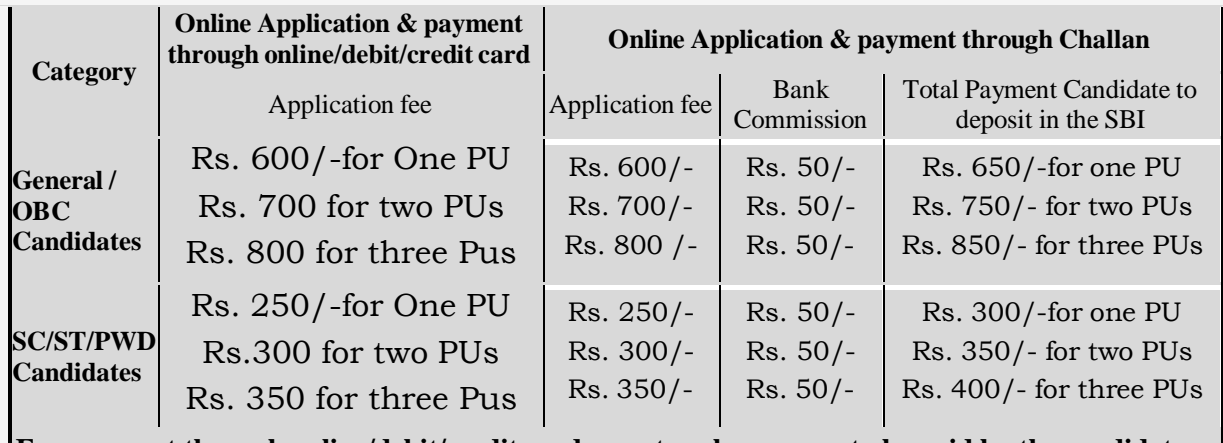

#### **For payment through online/debit/credit card no extra charges are to be paid by the candidates, hence, students are advised to resolve to online/debit/credit card mode of payment**

**6. How will I know that my application has reached you?**

**Online Application:** On successful online application submission with online/debit card/credit card successful payment an automated e-mail and SMS will be sent to the mail id& mobile number you have given in the application form. For online application and payment made through "Challan" you may have to wait for 7 days and if you do not receive it within 07 days, you may send an email to [enq.cucet2015@curaj.ac.in.](mailto:enq.cucet2015@curaj.ac.in)

**Note:**

- **1. All candidates must note that CUCET-2015 only online applications are accepted.**
- 2. **For payment through online/debit/credit card no extra charges are to be paid by the candidates, hence, students are advised to resolve to online/debit/credit card mode of**

### **7. What will be the syllabus for the CUCET exam?**

Please refer to the following link [www.cucet2015.co.in](http://www.cucet2015.co.in/)

### **8. What will be the nature of question paper?**

All Question Papers will be MCQ based consisting of: -

- (i) Part A : Language, general awareness, mathematical aptitude and analytical skills comprising of 25 MCQs
- (ii) Part B: Domain Knowledge comprising of 75 MCQs. This part may consist of three/four/five sections. Each section will have 25 questions. A candidate is required to answer a set of any three sections (75 questions). However, he must ensure that he fills right circles in the OMR Sheet corresponding to the question numbers attended.
- (iii) For Admission to some Integrated Courses/MBA/MCA/LLB/LLM or any other general course(s), only one paper comprising of 100 MCQs covering English language, reasoning, data interpretations/numerical ability, general awareness and analytical skills will be held.
- (iv) The candidate will have to choose one correct answer and mark on OMR Sheet.
- (v) Each paper will be only of Two Hours Duration.
- (vi) There will be no negative marking.

### **9. What is the date of Examinations and When the results will be declared?**

Please see the link below.

### **10. How the admissions will be given?**

Admissions are handled at the level of each of these Eight Central Universities, for their respective programs. After the declaration of the CUCET results, the respective Central Universities will declare the counseling/admission schedule and merit list based on the weightage on CUCET score and the other criteria of PUs Please see the website of the concerned University for details.

### **11. What is the tuition fee payable?**

Please check the website of the concerned University for details.

### **12. What if I face difficulty in on-line registration or face other difficulties?**

In case you face any difficulty in online registration or if you do not receive auto response mail within 24 hours, contact us at [enq.cucet.2015@curaj.ac.in](mailto:enq.cucet.2015@curaj.ac.in) giving following specific details to enable us to provide quick resolution of the error encountered by you - (a) Registration Number (b) Your Email Id (c) Your contact telephone number (preferably your Mobile no ) (d) Your Operating System

**13 .CGPA Calculation As per the CBSE Standards (The students are requested to follow their respective board or University criteria for calculation percentage):**

# *Full Form of CGPA?*

Cumulative Grade Point Average.

# *What is CGPA?*

It is an overall **indicative** percentage of marks.

# *How to calculate percentage from CGPA?*

Multiply the CGPA with 9.5.

# *Why multiply with 9.5 only?*

The Board took the result of the last five years and calculated the average marks of all candidates who had scored between 91 and 100. That average turned out to be close to 95 marks. Since the equivalent Grade Point for the 91-100 band (A1 grade) of marks is 10, it then divided the average result of 95 by 10. The result is 9.5.

# **How to Calculate Percentage from CGPA:**

The CGPA is the average of Grade Points obtained in all the subjects excluding additional 6<sup>th</sup>subject as per Scheme of Studies.

An indicative equivalence of Grade Point and Percentage of Marks can be assessed as follows:

- $\triangleright$  Subject wise indicative percentage of marks = 9.5 x GP of the Subject.
- $\triangleright$  Overall indicative percentage of marks = 9.5 x CGPA.

**The above formula given by CBSE to convert grades into marks and percentage is only an approximation and not exact.**

**Cumulative Grade Point Average is the avg. of grade points obtained in all the subjects excluding 6th additional subject as per scheme of studies. CGPA = sum of Grade Points (main 5 subjects) divided by 5 For example => (9+9+10+10+9)/5 = 9.4 (CGPA) To calculate % from CGPA, simply multiply it with 9.5 such as, 9.4 \* 9.5 = 89.3 % marks.**

14 For Updates on FAQs and important information/notification, the candidates are advised to visit the CUCET Website periodically.